$\overline{T}$ 

0206222101115

**Seite**

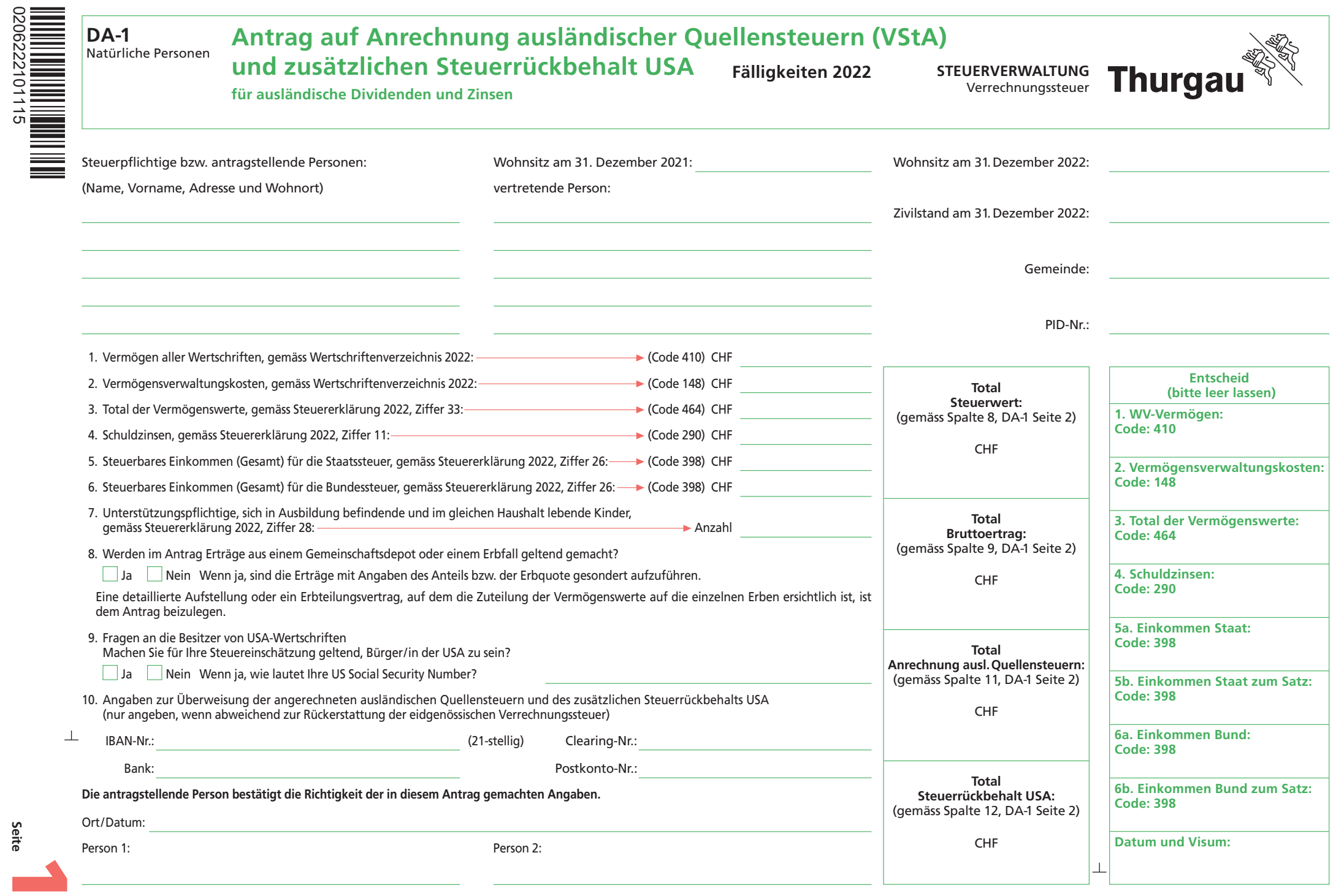

**Drucken Schliessen Löschen Weiter >>**

## DA-1 Detailpositionen zum Antrag auf Anrechnung ausländischer Quellensteuern und des zusätzlichen Steuerrückbehalts USA

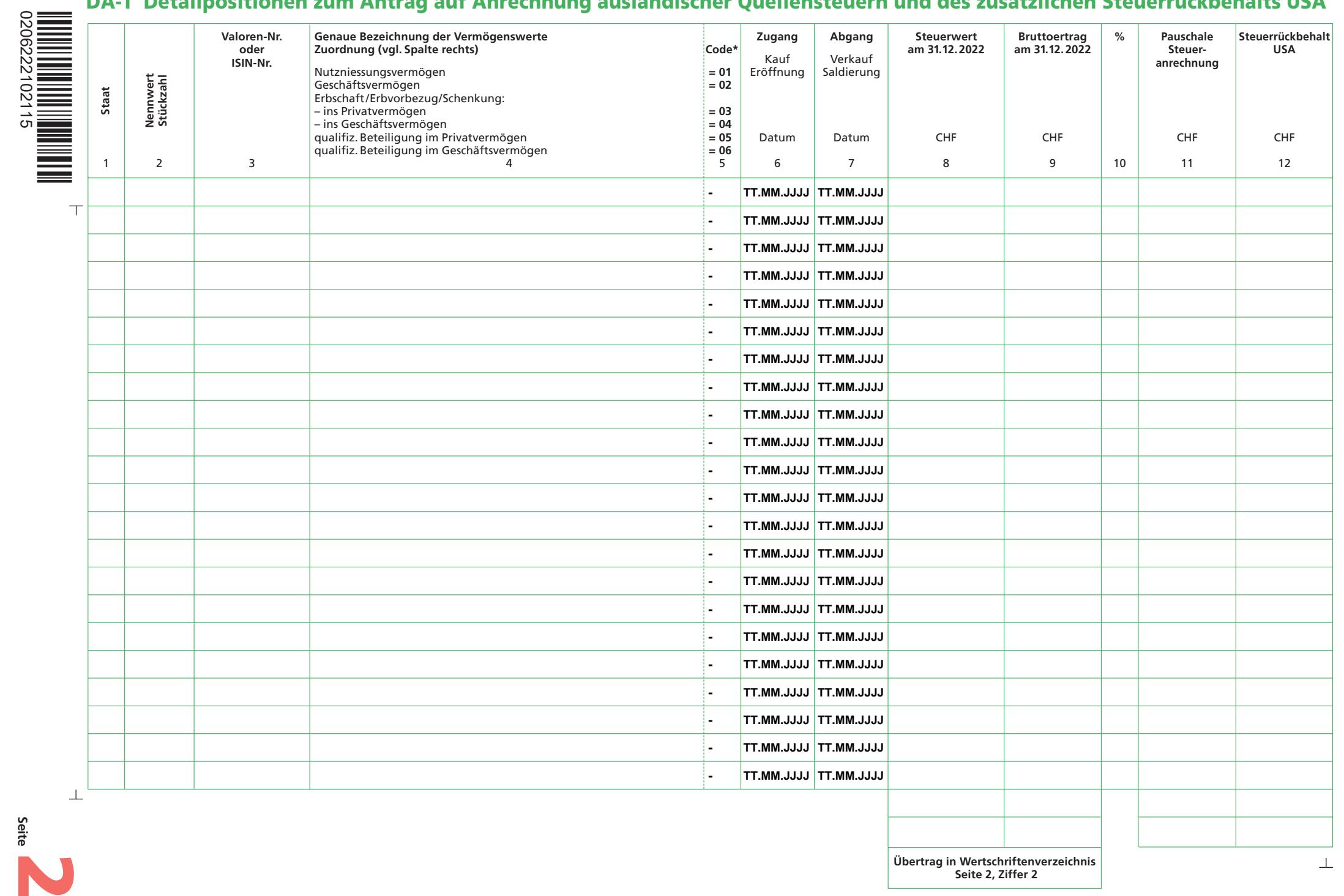

-